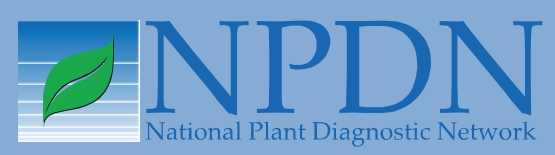

# **NPDN News**

Volume 7 Issue 2, Februay 2012

## **A Node is Born: Introducing**

*Joseph LaForest, Center for Invasive Species & Ecosystem Health, University of Georgia and Karen Snover-Clift, Department of Plant Pathology and Plant-Microbe Biology, Cornell University*

Most people think that Bugwood<br>
is solely run by the University of Georgia. When the system was first launched online in 2001, this was true. It became evident that this approach greatly limited the expertise that could be applied to the design of the system and did not provide a comprehensive perspective on forestry, agriculture,

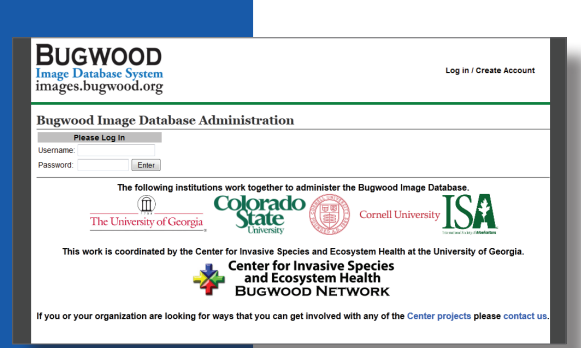

integrated pest management, invasive species and biosecurity. In 2007, the Bugwood Image Database, [http://](http://images.bugwood.org/) [images.bugwood.](http://images.bugwood.org/) [org/](http://images.bugwood.org/), expanded the concept of how it functions from

only providing images that people could use to allowing trained individuals to be able to administer the Bugwood Image Database. This established the concept of "Nodes"; regional or discipline specific groups that use the framework of the Bugwood Image Database, but manage their own projects, work independently to add images to the system, perform data entry according to the system standards and give us feedback on how the websites can work more effectively for a region. All of the data and images are still stored at the University of

#### **New Host Plants Added to** *P. ramorum* **Regulations**

Effective March 1, 2012, the Animal and Plant Health Inspection Service (APHIS) will add eight new plants to the list of *Phytophthora ramorum* regulated articles.

- *• Ilex cornuta*
- *• Illicium parviflorum*
- *• Larix kaempferi*
- *• Magnolia denudata*
- *• Mahonia nervosa*
- *• Molinadendron sinaloense*
- *• Trachelospermum jasminoides*
- *• Veronica spicata* syn. *Pseudolysimachion spicatum*

In addition, APHIS is moving *Cinnamomum camphora* species from the associated host list to the proven and restricted host list based on new information received from the State regulatory agency in California. These changes bring the total regulated hosts for *P. ramorum* to 137.

[Click here](http://nationalplantboard.org/docs/spro/spro_pr_2012_01_25.pdf) to read the full announcement.

#### *Issue Highlights*

- Diagnostic tip: cleaning up mite infested fungal cultures
- IT security: using strong passwords
- GPDN webinar series

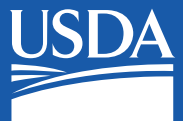

**National Institute** of Food and Agriculture

Georgia, but the nodes have the ability to control the system through web-based data entry forms.

Colorado State University (CSU) was the first node that was developed under the leadership of Howard Schwartz and Mark McMillan. While adding images from the CSU AgImages, they helped test out the first interfaces and provided valuable insight on what areas were not receiving appropriate attention on

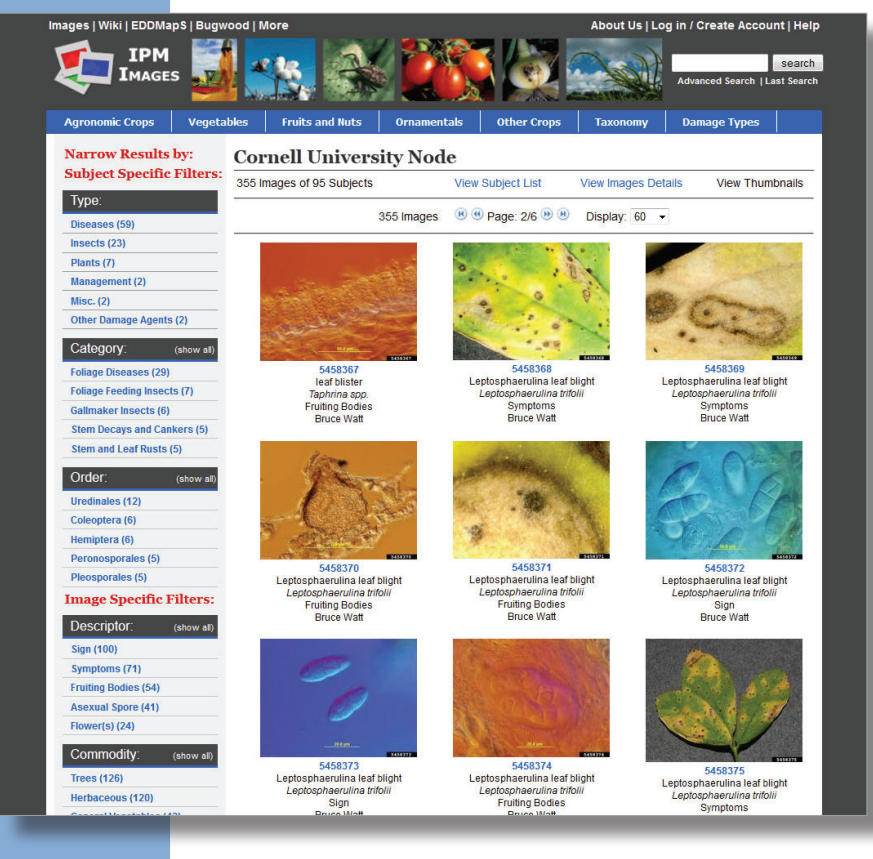

[IPMImages.org.](http://www.ipmimages.org/) A couple years after their creation, the International Society of Arboriculture created a node. Their focus was on putting the "urban" into [ForestryImages.org.](http://www.forestryimages.org/) Their work has been exceptionally challenging since much of their content focuses on nonliving things and therefore does not have a standard taxonomy associated with them. Finding ways to organize the subjects in concepts such as 'knots used in climbing' and 'types of physical supports for trees' continues to develop as they work with the system.

In January of this year, a new node at Cornell University has been introduced into the Bugwood Image Database. This latest addition is under the supervision of Karen Snover-Clift. They have begun looking through the collections within their department and coordinating with Bruce Watt, University of Maine and fellow NEPDN member, to see what images might be useful for others to use. For those of you who don't know Bruce's

work, he has an exceptional collection of pathogen images. He often shares these images with his NEPDN colleagues and they have been known to drool over examples of the high quality work he has shared with them. Now some of his finest will be available to all. They are also beginning to evaluate the different faces of the Bugwood Image Database and will be providing commentary on the system to help us improve functionality, emphasis on commodities in the Northeast, and discover new opportunities for future projects. One project that they will begin tackling is the addition of images from the PDIS archive. While this will only apply to images where the photographer has given permission and where the images are large enough, this

will help make that content available to a wider audience and provide the ability to filter through the available images.

I am positive that they will be posting some wonderful imagery. Check the [Cornell Node](http://www.ipmimages.org/browse/NodeThumb.cfm?node=6) occasionally to see what they have added recently. If you have a project that you would like to discuss with them or you would like to submit images through the Cornell staff, feel free to contact Karen Snover-Clift at [kls13@cornell.edu](mailto:kls13%40cornell.edu?subject=). If you have general Bugwood questions, you are welcome to contact me at [laforest@uga.edu.](mailto:laforest%40uga.edu?subject=)

**Cleaning Up Mite-infested Fungal Cultures** *Kasia Kinzer, Plant Diagnostician, Department of Plant Pathology, North Dakota State University*

Tave you ever lost an isolate of a prized fungus to a mite infestation? Many a plant pathologist has endured the agony of trying to salvage an infested fungal culture. Here, at last, is a foolproof way to rid your fungal cultures **Updates**

of these pesky bugs. The method was devised by NDSU's very own Viviana Rivera-Varas, a research potato pathologist in Gary Secor's lab, and it is outlined below:

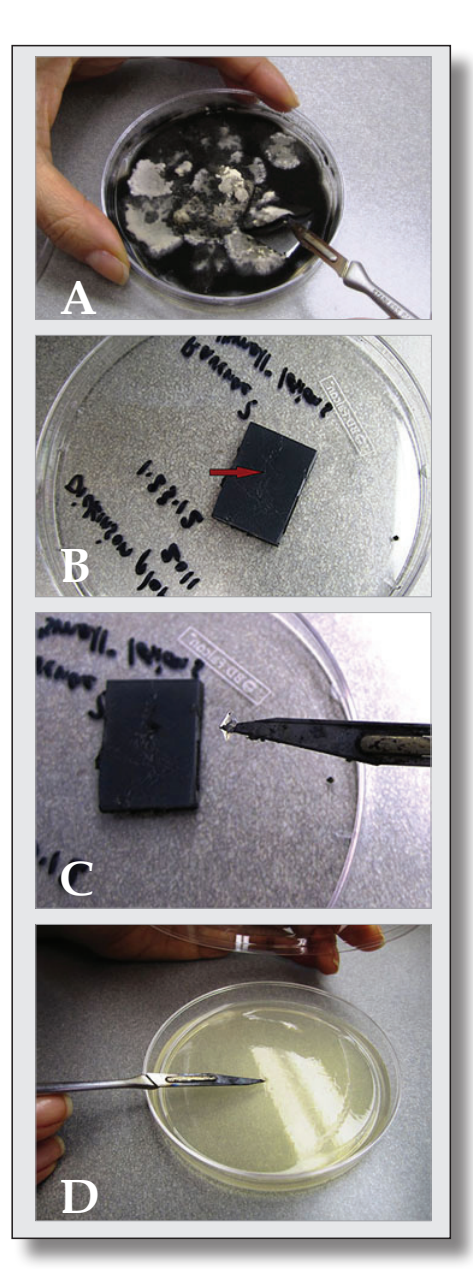

ip of the Month

н<sub>нннн</sub>

1. Using a flamed scalpel, cut a large piece of media (about 2.5 square cm) with fungus from a contaminated culture plate. (Picture A)

**Diagnostic**

- 2. Lift the piece away from the infested plate and invert it onto a clean petri dish, agar-side facing up, mycelia side facing down.
- 3. Flame the scalpel again. In the middle of the inverted piece, away from any cut sides or other disturbed areas, cut a small hatch mark (about 1–2 mm) halfway down into the agar, being careful not to penetrate all the way through the agar to the underlying mycelia. (Picture B, see red arrow.)
- 4. Carefully transfer the small piece within the hatch mark to a clean plate with your desired growth medium. (Pictures  $C & D$

This method works best with contaminated fungi that are growing on solid media in petri dishes, and it is even better for fungi that produce mycelia that descend at least a little into the media. The idea is that the mites don't burrow into the medium; they only colonize the surface of the agar. And, so, in the process of collecting a bit of mycelia from below the infested surface, transferring mites and eggs is avoided.

### **IT News**

#### **IT Updates: Security Do I really need a strong password?** *Mike Hill, Eileen Luke, and Preston Wiley, Purdue*

*University*

In this age of electronic purchasing, bill payment, and other business activities for both work and home, we are often faced with the challenge of setting up a username and password. When setting up such items as a wireless router for home use, often there is a default password. Do you just leave the default password or do you change it in order to make it more secure? Hackers often have an easy time of breaking into home or personal accounts by using default passwords. When setting up your

*Hackers often have an easy time of breaking into home or personal accounts by using default passwords.*

personal information that is used to answer password recovery questions can often be obtained through social media such as Facebook. This simply reinforces the need to use a strong password. The recommendation is to take time to create a strong password (12 or more characters using a combination of upper and lower case characters along with numbers and even special characters) and to not use the same password for

> every account. If you write your passwords down, you should be sure to store them in a secure location. Another option available is to use a secure password management solution that can both generate strong passwords and store them for all of your online accounts. This password database is then protected with a single very strong password which is

the only password you need to remember for access to all of your accounts. A popular free password management service is LastPass [\(www.lastpass.com](http://lastpass.com/index.php)). These simple tips will help minimize the risk of your critical information being compromised.

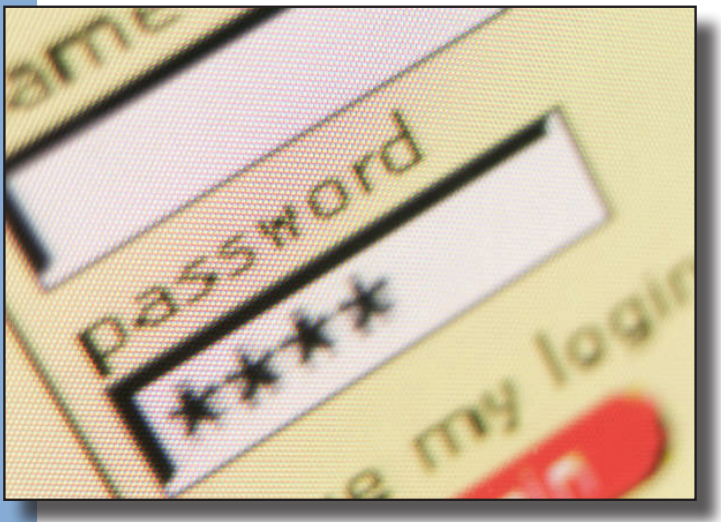

password for your online accounts, do you often use the same password for everything and in addition use your child's first name, etc. so that it's easy to remember? Some will say, I often forget my password and so I have my standard question for obtaining my password. It's important to note that obtaining

Visit the NPDN homepage at **[www.npdn.org](http://www.npdn.org/)** for more information on specific Program Area Committees. **Login and password required**

#### **Diagnostics Committee**

Anne Vitoreli, Committee Chair, University of Florida, Department of Plant Pathology

The Diagnostics Committee held a conference call on February 9, 2012, and the following agenda items were discussed:

• Training updates

**dia**

**e** 

 $\boxed{\phantom{1}}$ ശ  $\blacksquare$  $\cup$ 

**exer cis**

**C o mmitt e e**

 $\sum_{i=1}^{n}$  $\mathbb{R}$ 

 $\mathbf{z}$  $\mathbf{H}$ 

 $\overline{O}$  $\boldsymbol{\times}$  $\Box$ 

 $Z$  $\Omega$ 

 $GZ$ 

**O**

 $\overline{A}$   $\overline{A}$   $\overline{I}$ 

 $\overline{\phantom{0}}$  $\blacksquare$  $\blacktriangleleft$  $\triangleleft$ 

 $\blacksquare$ **R**

**E**

**DUCATI**

**AININ**

AINI ⋞  $\cup$  $\overline{\mathsf{d}}$  $\Box$ 

 $\overline{Z}$ 

**o**

 $\frac{4}{1}$ <br>**a** 

**atabas**

 $\blacktriangleleft$  $\mathbf{B}$  $\blacktriangleleft$ 

**l e**

**g n o**

**C o mmitt e e**

M M I

 $\overline{O}$ 

**stics**

 $\Gamma$  $\blacksquare$  $\blacksquare$ 

 $\frac{1}{2}$  $\cup$  $\Box$ 

- <sup>o</sup> Beltsville trainings
	- <sup>o</sup> Oomycota workshop at Univ. of Maryland
- Biosafety protocols
- Yearly accomplishments

Please refer to the Diagnostics Committee website, [www.npdn.org/diagnostics](https://www.npdn.org/diagnostics), for complete minutes of this meeting. The next conference call will be held on March 15, 2012.

#### **Exercise Committee**

Sharon Dobesh, Program Area Manager/Committee Chair, Kansas State University, Department of Plant Pathology

The exercise committee has begun the first exercise of 2012 by assisting USDA-APHIS-PPQ launch the North Dakota exercise on emerald ash borer at 10:00 am Tuesday, February 21. The exercise began after the call concluded in the North Dakota GPDN Entomology lab. On February 28, USDA-APHIS-PPQ exercise teams will conduct a functional exercise in Bismark, ND to complete the regulatory response.

The next conference call will be held on March 13, 2012.

#### **National Database Committee**

Nancy Gregory, Committee Chair, University of Delaware, Department of Plant and Soil Sciences

Following the last newsletter, the Database Committee held a conference call on February 8, 2012. Topics included change requests, pest grouping and pest/host index software and review of the virus and insect pest lists.

Please refer to the website, **[www.npdn.org/national\\_](http://www.npdn.org/national_database) [database](http://www.npdn.org/national_database)** for complete minutes.

The next conference call is scheduled for March 21, 2012.

#### **Training and Education Committee**

Dick Hoenisch, Committee Chair, University of California at Davis, Department of Plant Pathology

The Training and Education Committee conducted a conference call on February 27, 2012, and the following agenda items were discussed:

- Website update
- Protect U.S. new modules
- Update on the Sentinel Plant Network
- Regional training updates
- Brown marmorated stink bug and the bagrada bug

The next meeting will be held on Monday, March 19, 2012.

## **Regional News**

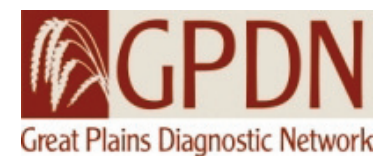

#### **2012 GPDN Webinar Series**

*Sharon Dobesh, Department of Plant Pathology, Kansas State University*

The GPDN 2012 Webinar series began February 22, 2012. The webinars can

be accessed through an Adobe Connect session by going to [http://](http://connect.ksre.ksu.edu/gpdnseminars/) [connect.ksre.ksu.edu/gpdnseminars/](http://connect.ksre.ksu.edu/gpdnseminars/), enter as a guest by typing in your name. Audio is available once you log in, if the system does not offer to call you, you can call 1-866-910-4857, enter participant code 447113. These webinars are open to anyone who would like to attend and begin at 9:00 am MT/10:00 am CT.

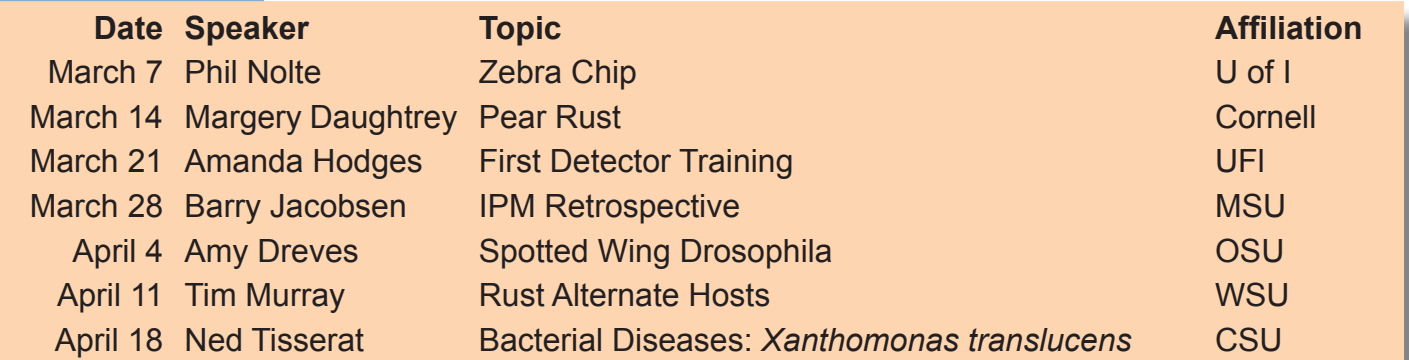

March 14 has been updated with new speakers and topics and should include several short presentations. Currently Margery Daughtrey is confirmed, we are working on at least one more speaker for this date.

## **Job Opportunities**

**Software Developer /Computer Systems Analyst**

Department of Plant Pathology, Kansas State University

This position has responsibilities to support the National Plant Diagnostic Network professionals in the adoption and use of information technology. The employee reports to the Great Plains Diagnostic Network and will work in a collaborative team

environment with other full-time and part-time software developers.

Approximately 90% of the time will be spent working with the Plant Diagnostics Information System (PDIS) software development staff to enhance and maintain PDIS. This position will concentrate on development of HTML5 user interfaces for mobile applications.

The remainder of the time will be spent determining the scope and objectives of software development projects through consultation with clientele, developing and modifying databases, quality assurance activities, and preparing detailed specifications from which software is written. Visit the [www.npdn.org/employment\\_](http://www.npdn.org/employment_opportunities) [opportunities](http://www.npdn.org/employment_opportunities) to read the full description with requirements.

#### **National Events**

**May 21–25, 2012** [Fourth International Workshop on](http://www.psla.umd.edu/faculty/Balci/workshop2011/index.cfm)  **[Oomycetes](http://www.psla.umd.edu/faculty/Balci/workshop2011/index.cfm)** College Park, MD

**July 23–26, 2012** National Plant Board 2012 Annual Meeting Mystic, CT

**August 4–8, 2012** [2012 APS Annual Meeting](http://www.apsnet.org/MEETINGS/ANNUAL/Pages/default.aspx) Providence, RI

**November 11–14, 2012** [Entomology 2012, ESA 60](http://www.entsoc.org/entomology2012)<sup>th</sup> Annual [Meeting](http://www.entsoc.org/entomology2012) Knoxville, TN

#### **Regional Events**

**March 20–22, 2012** [Soilborne Plant Pathogens and California](http://soilfungus.ars.usda.gov/)  [Nematology Workshop](http://soilfungus.ars.usda.gov/) San Marino, CA

**April 3–5, 2012** NEPDN Meeting White Plains, NY

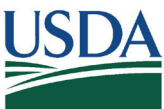

United States Department of Agriculture [National Institute of Food and Agriculture](http://www.csrees.usda.gov/)

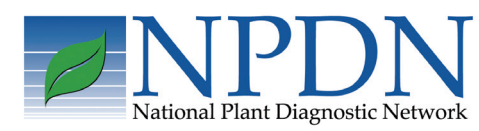

[Rachel McCarthy](mailto:Rachel.McCarthy%40cornell.edu?subject=NPDN%20Newsletter%20Question), Editor **NEPDN** Cornell University

*Volume 7 Issue 2 7*

## **Upcoming Events**